## Série de TD nº5

## Exercice 1

Considérons le programme suivant :

```
#in
lude <stdio.h>
void fonction1(int):
void fon
tion1(int) ;
int main()
{ int x=0, y=79 ;
   function1(x);
   if (y%x)
       printf("Ce ne sont pas des multiples\n") ;
   else
       printf("Ce sont des multiples\n") ;
   return 0 ;
}
void fonction1(int iArg)
\mathcal{L}\overline{\phantom{a}}do
   { printf("Entrer un nombre : ") ;
     scanf("%d", &iArg) ;
   } while ( (iArg<=2) || (iArg>12) ) ;
}
```
- 1. En utilisant la représentation de la pile vue en cours, donner les états successifs de la pile lorsque les valeurs saisies au clavier sont 29 puis 4.
- 2. Expliquer pourquoi le programme ne fon
tionne pas.
- 3. Corriger de deux manières différentes la fonction fonction1 afin que le programme puisse fon
tionner orre
tement.

## Exercice 2

1. Donner l'aÆ
hage provoque par le programme suivant :

```
#in
lude <stdio.h>
void e
hange ( int, int) ;
int main()
{ int n=10, p=20, a=30 ;
   printf("avant appel : %d %d\n", n, p) ;
   e
hange (n, p) ;
   printf("apres appel : %d %d\n", n, p) ;
   return 0 ;
}
void e
hange ( int a, int b)
{ int n ;
   printf("debut e
hange : %d %d\n", a, b) ;
  n = a;
  a = b;
   b = n;
   printf("fin echange : \frac{4}{3}d \ln", a, b);
}
```
2. Ecrire une fonction qui échange les valeurs entières pointées par deux pointeurs d'entier.

- 3. E
rire une fon
tion qui e
hange les adresses ontenues dans deux pointeurs d'entier.
- 4. E
rire un programme C utilisant es deux dernieres fon
tions.

## Exercice 3

Un nombre premier est un entier strictement positif qui n'est divisible que par 1 et par luimême.

Le crible d'Eratosthène est un procédé algorithmique pour établir la liste des nombres premiers inférieurs ou égaux à un certain entier donné n. On considère tout d'abord une liste L représentant les nombres entiers de 1 à  $n$ . On procède alors par étapes successives en "éliminant" de L tous les multiples de 2 (différents de 2), puis tous les multiples de 3 (différents de 3), de 5  $(différents de 5)$ , etc.

Le but de cet exercice est d'écrire un programme C permettant de mettre en oeuvre ce procédé. Pour cela, on considère un tableau de n entiers, initialement tous égaux à 1. (On remarquera que l'entier i correspond à l'élément d'indice i-1 dans le tableau.) Une étape d'élimination des multiples d'un entier k (voir l'exemple ci-dessous pour l'évolution des valeurs de k) consiste alors à affecter la valeur 0 aux éléments du tableau correspondant à des multiples de k (et qui sont différents de k). A la fin des étapes d'élimination, seuls les nombres premiers correspondront à des éléments de valeur 1 dans le tableau.

 $$ 

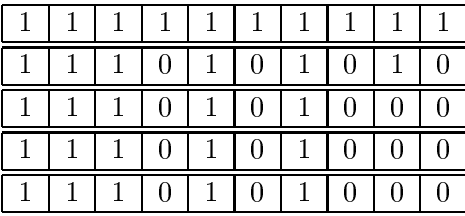

Chaque ligne ci-dessus correspond à l'évolution du tableau au cours des étapes d'élimination. La première ligne correspond à l'initialisation, la deuxième à  $k = 2$  et la troisième à  $k = 3$ . La quatrième ligne correspond à  $k = 5$  qui est plus petit nombre premier strictement plus grand que 3. Le passage de  $k = 3$  à  $k = 5$  est effectué en remarquant que 5 est l'entier correspondant à la position du premier 1 parmi les éléments du tableau d'indice au moins 3. Enfin, la cinquième ligne correspond à  $k = 7$ . On s'arrête alors car tous les éléments d'indice au moins 7 sont nuls.

- 1. E
rire une fon
tion qui retourne un entier stri
tement superieur a 1 saisi au lavier.
- 2. E
rire une fon
tion qui permet d'initialiser a 1 tous les elements d'un tableau d'entiers.
- 3. Ecrire une fonction MultipleDansTableau (int viTab[], int iN, int iK) qui permet d'affecter la valeur 0 à tous les éléments du tableau viTab correspondant à des multiples de iK strictement plus grands que iK et inférieurs ou égaux à iN.
- 4. Ecrire une fonction ProchainNombrePremier(int viTab[], int iN, int iP) permettant de passer d'un nombre premier au nombre premier suivant. Cette fon
tion retournera le nombre premier (inferieur ou egal a iN) venant juste apres le nombre premier iP dans le tableau  $viTab[]$ , ou  $0 s'iln'y en a pas.$
- 5. Ecrire une fonction Eratosthene(int viTab[], int iN) permettant de mettre en oeuvre le rible d'Eratosthene. Cette fon
tion modiera les elements du tableau viTab de maniere a n'avoir à la fin de la fonction que les nombres premiers (entre 1 et iN) qui correspondent à des éléments de valeur 1 dans le tableau.
- 6. Ecrire une fonction AfficheNombrePremier(int iN) permettant d'afficher tous les nombres premiers ompris entre 1 et iN. Cette fon
tion utilisera (au moins) les fon
tions e
rites aux questions 2 et 5.
- 7. E
rire un programme C permettant de saisir au lavier un nombre entier stri
tement superieur a 1 et d'aÆ
her tous les nombres premiers ompris entre 1 et e nombre.